## Manuál pre zapisovanie predmetov a prihlasovanie sa na rozvrh hodín

a) Zápis predmetov, kredity – tvorba osobného študijného plánu na ak. rok 2020/2021

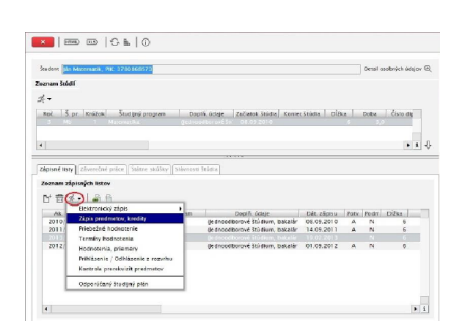

- Študent pridáva (zapisuje si) predmety povinne voliteľné a výberové.
- Pridávať predmety zo študijného plánu máte možnosť do konca dátumového intervalu, t. j. do 16.09. 2020 (označte typ výučby; v časti "Predmety zápisného listu" sa sprístupní tlačidlo pre pridanie predmetov "Pridať predmet").
- Potvrďte výber ikona "OK".

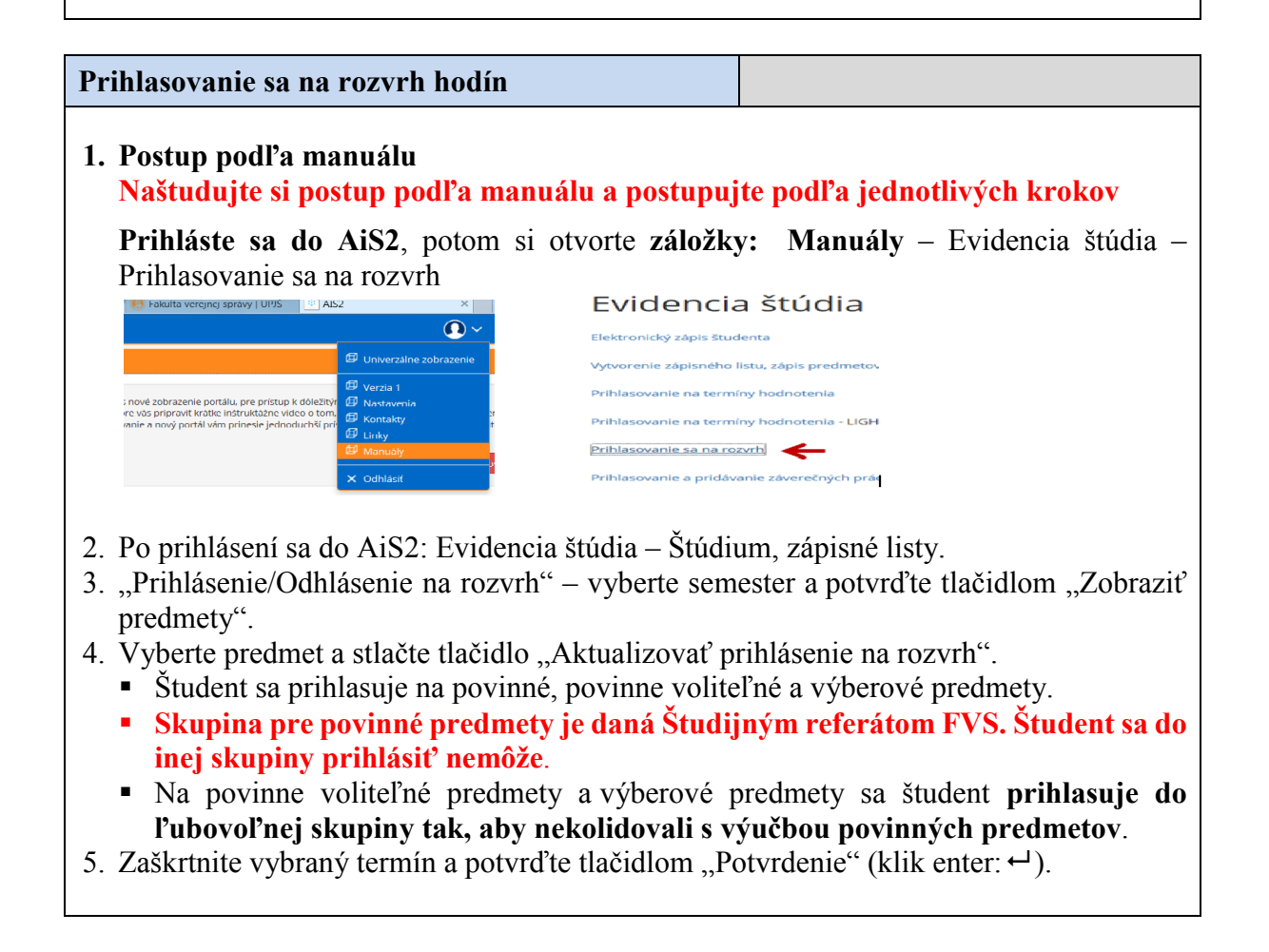